$G - 19$ 

## 数学証明支援システムにおける定理挿入プログラムの作成 ソフトウェア **Isabelle** と **Emacs Lisp** を用いて **Composition of theorem insertion program on generic theorem prover Using Isabelle and Emacs Lisp**

馬場 彰太郎<sup>1</sup> Shotaro Baba<sup>1</sup>

Abstract: Isabelle is a theorem prover and is used for proving mathematical proposition and verifying programming language such as C language. Proof and verification on Isabelle are done by Isabelle's programming language. Kobayashi's theorem prover made by using Emacs Lisp can prove mathematical theorem partially, but the composition of the program which inserts proved propositions into the database of theorems is still not yet complete. In this paper, we show a guideline of the theorem insertion program.

1. 概要

Isabelle は定理自動証明システムであり,数学の証明 や C 言語といったプログラミング言語の検証に用いら れる<sup>[1]</sup>. 検証は, Isabelle 独自のプログラミング言語で 行う.小林英恒が作成した Isabelle を用いたプログラミ ング言語 Emacs Lisp による数学における命題の自動証 明システムは部分的に自動証明はできるものの,証明 された命題を自動証明において使用可能にするプログ ラムは作成されていない.今回,そのプログラム作成 についての研究の中間報告を行う.

2. 証明支援システム Isabelle について[1]

Isabelle は証明支援システムであり,数学における命 題の証明はプログラムを用いて対話的に進められる. 以下にその簡単な例を示す.

lemma simple\_example:  $[|A; A \rightarrow B; B \rightarrow C|] == > C$ apply (frule mp, assumption+) apply (rule mp) apply assumption  $+$ done

プログラム文頭の"lemma"は命題の証明を行うこと を宣言するコマンドであり、2行目の"apply"はその命 題に対して定理の適用を行うコマンドであり,"apply" 以降にその操作を記述する.文末の"done"は証明終了 を Isabelle に伝えるコマンドである.上記のようにして 証明は進行していく.

3. Emacs による証明支援システムの概要<sup>[2]</sup>

Emacs による証明支援システムは,数学の自動証明 を行い, Isabelle において動作する. 証明支援システム はプログラミング言語 Emacs Lisp により作成されてい る.(以下,「証明支援システム」を「システム」と省 略して概要を説明する.)

自動証明システムの構成要素は3つあり、与えられ た命題を木構造に変換するプログラム,判定プログラ ム,文字列挿入プログラムの3つがある.以下,後者 2つの働きについて説明する.

判定プログラムとは、ある命題が与えられた際, ど の文字列生成プログラムを用いるか判定するプログラ ムである.文字列生成プログラムは Isabelle のプログラ ム文を生成するプログラムである.以降,これらを用 いた自動証明の手順を説明する.

最初に, lemma 以降の補題をシステムに読み込ませ, 次に、それにプログラムを用いて木構造に変換し、そ れをもとにどの文字列生成プログラムを適用すれば証 明が進むのかを判定プログラムを用いて決定する. そ れを終えたのちに選ばれた文字列生成プログラムが木 構造からプログラム文を生成する.それを Isabelle のプ ログラム文に挿入し,Isabelle による証明を進めていく. その際,命題の内容が Isabelle における命題の操作によ り変化しているので,それを再び木構造に変換する. 証明が終了するまで上記の操作を繰り返す.(証明が終 了する際はコマンド done を生成する.)

これら一連の操作の例を Figure 1 に示す.

4. 定理挿入プログラムの概念

定理挿入プログラムとは,Isabelle において証明され た命題を認識し,それをシステムにおいて使用可能に するプログラムである.以下,その手順について説明

1:日大理工・院(前)・数学

する. 最初にその命題を木構造に変換し、その定理に 対応可能な条件式を認識するプログラムと Isabelle に 対して文字列を挿入するプログラム 2 つを作成する. これにより、その定理が必要な命題が存在した時、自 動的に証明可能となる. 以上が、定理挿入プログラム の概要である. 概念図を Figure 2 に示す.

定理挿入プログラムについては、4に示したような

5.今後の課題

方針はあるものの,未完成である.具体的にどのよう にプログラムを作成できるかが今後の課題である.学 術講演会では,論理記号を扱える簡単なプログラムを 作成し発表する予定である.

## 6.参考文献

- [1] Tobias Nipkow, Lawrence C. Paulson, Markus Wenzel, "Tutorial for Isabelle", 2011.
- [2] 小林英恒, ar10Mar10.el.

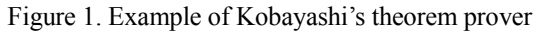

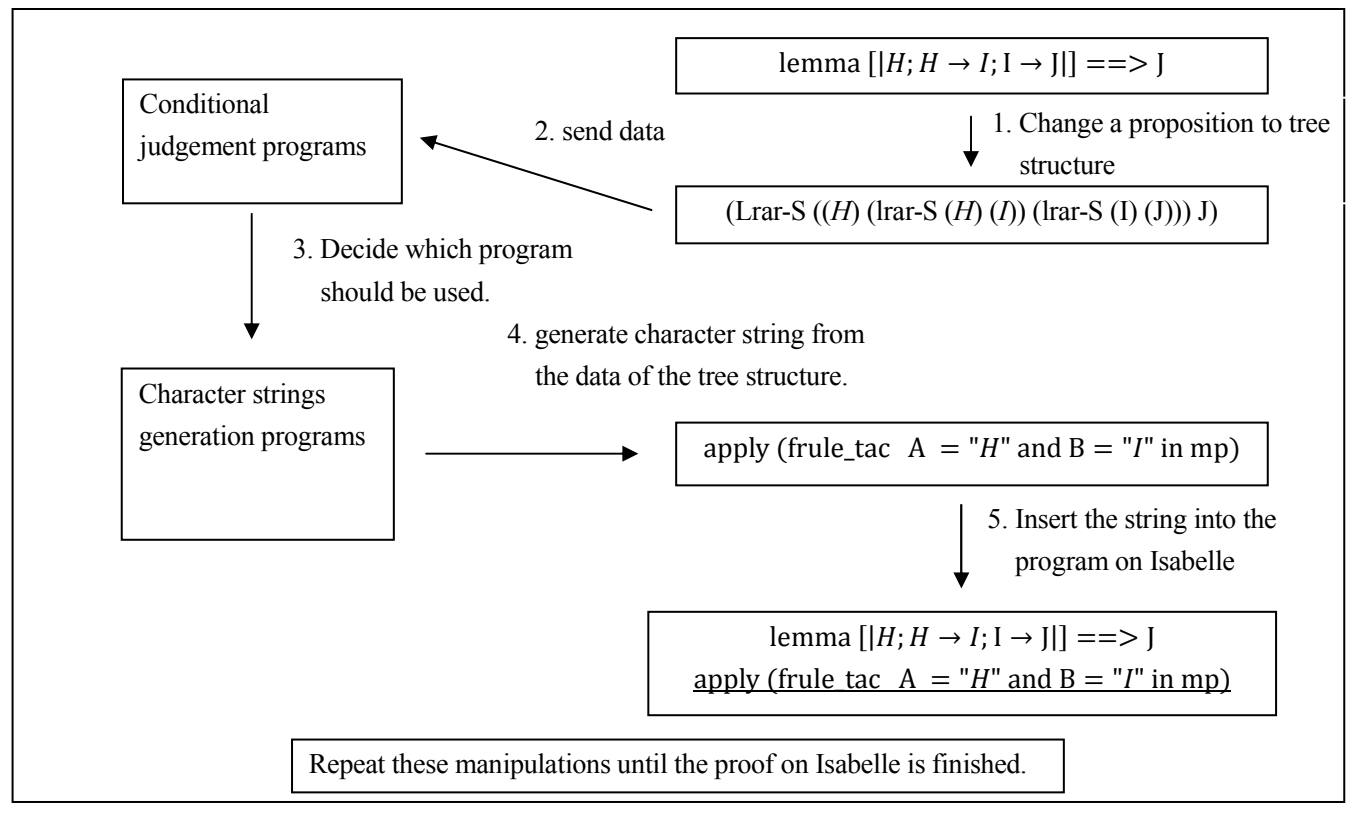

Figure 2. Theorem insertion program

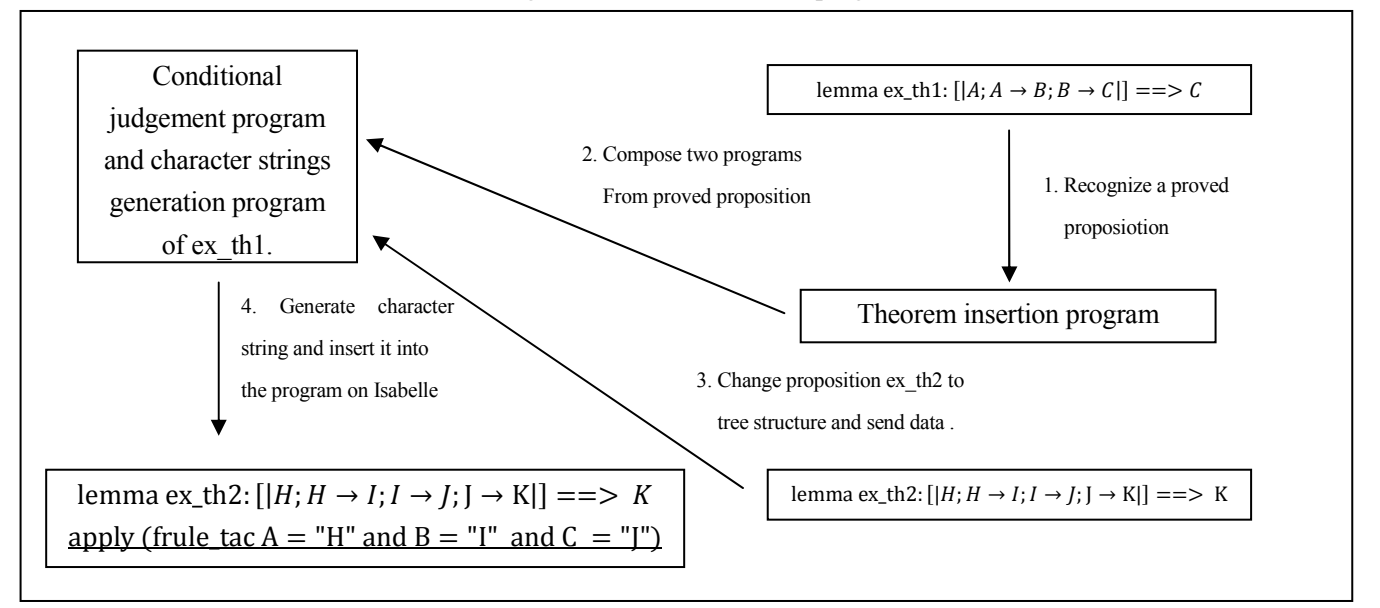